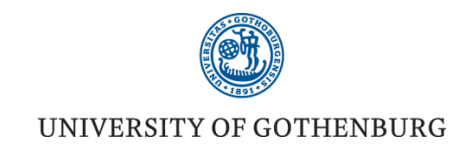

## **Identifying a disease causing mutation**

Marcela Davila

2015-03-05

**Open Access** 

#### Molecular Genetics & Genomic Medicine

**ORIGINAL ARTICLE** 

Whole exome sequencing reveals mutations in NARS2 and PARS2, encoding the mitochondrial asparaginyl-tRNA synthetase and prolyl-tRNA synthetase, in patients with **Alpers syndrome** 

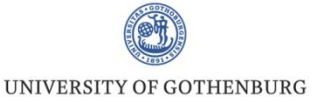

### **The study**

Alpers syndrome: progressive neurodegenerative dissorder *POLG1* – Alpers Huttenlocher *FARS2* – encoding enzyme to charge mt tRNA with Phe

19 patients: 6 had POLG1 mutations

For this study:

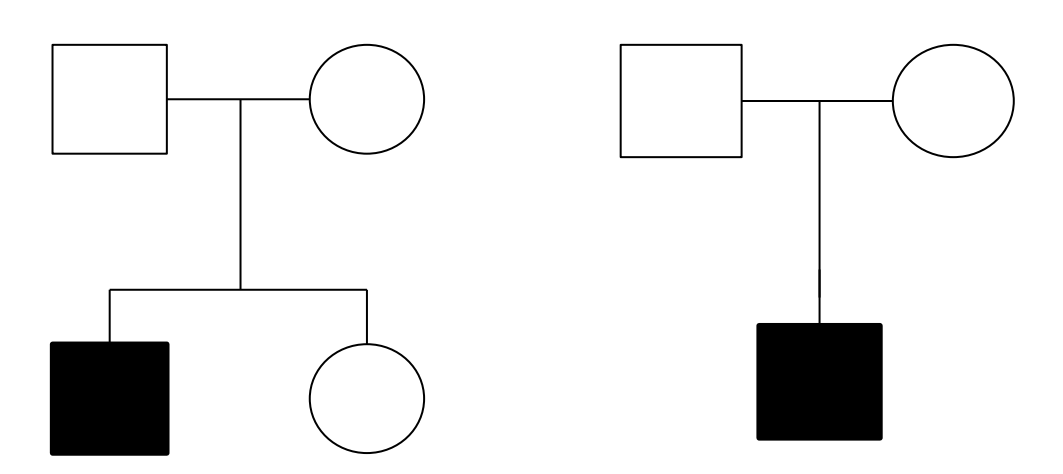

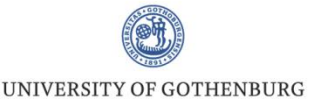

### **The study**

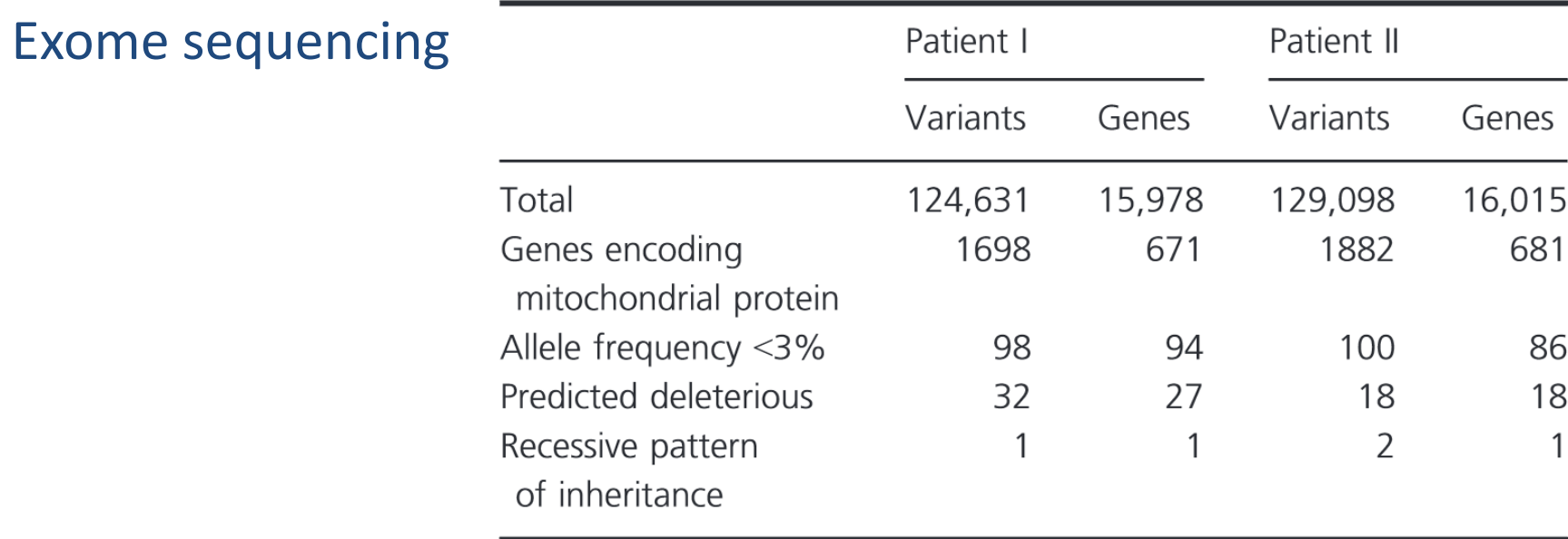

#### Mutations in *PARS2* (Pro) and *NARS2* (Asn)

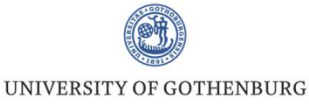

### *NARS2*

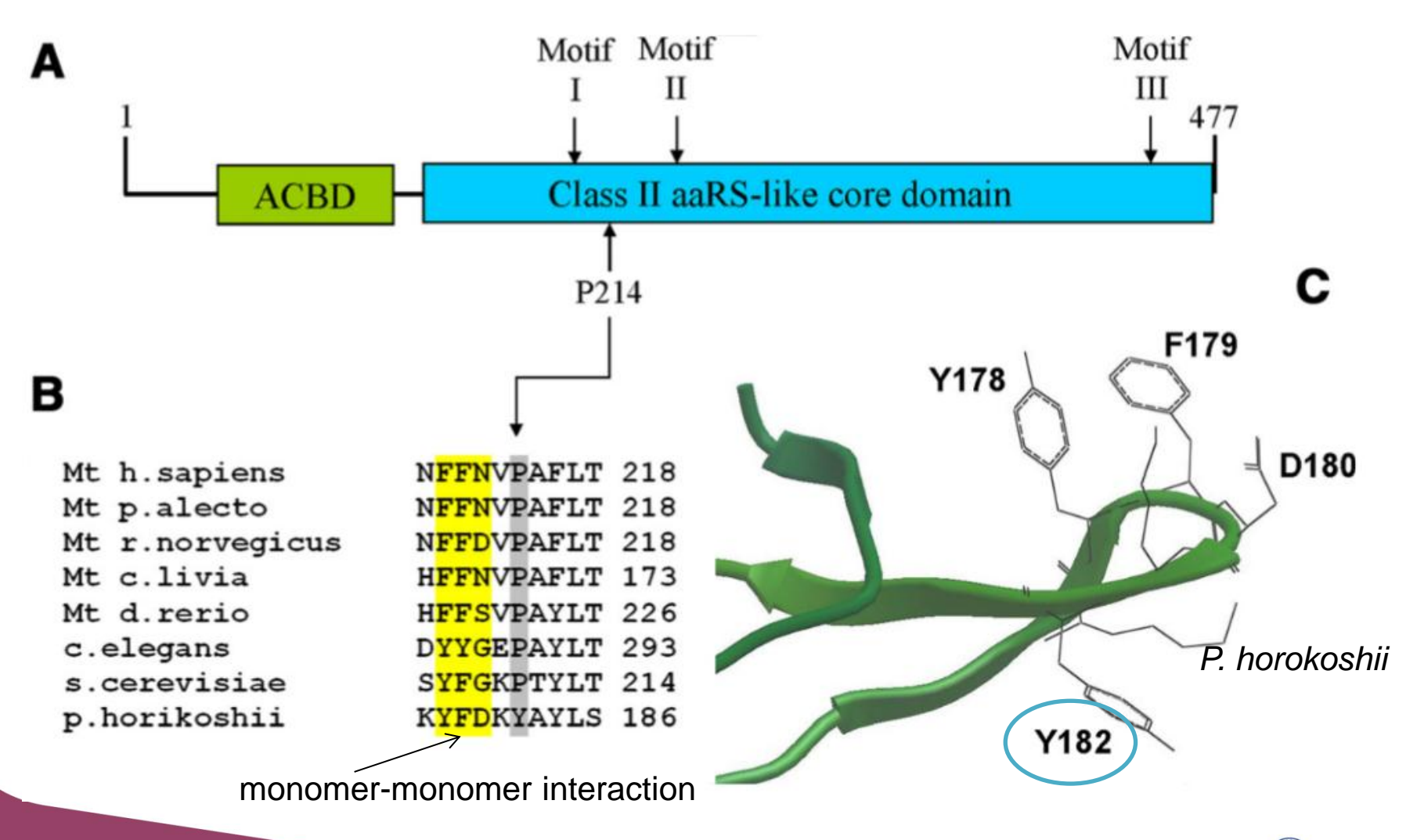

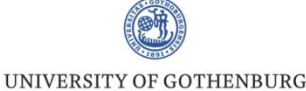

### *PARS2*

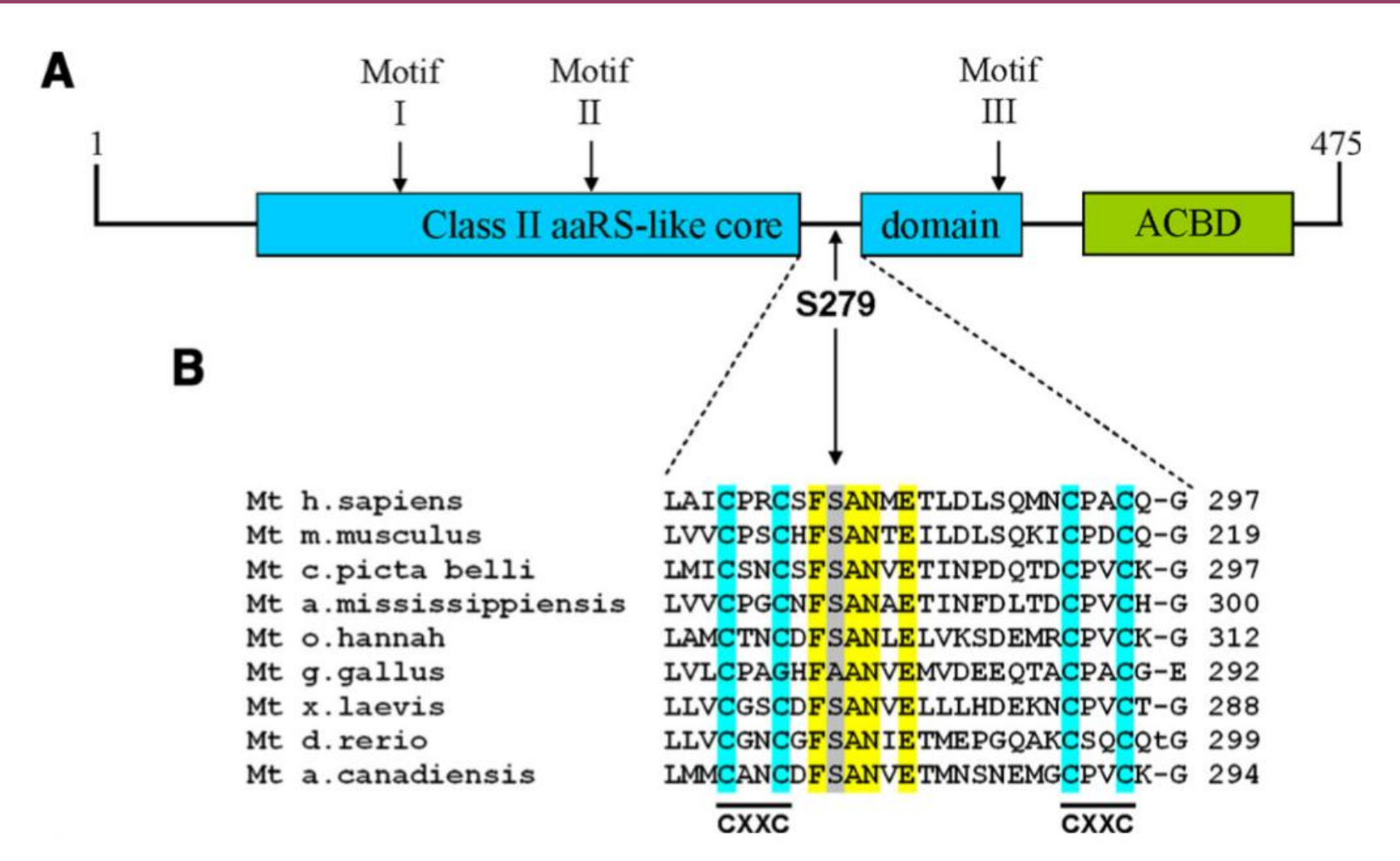

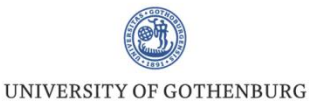

### **Identification of SNVs**

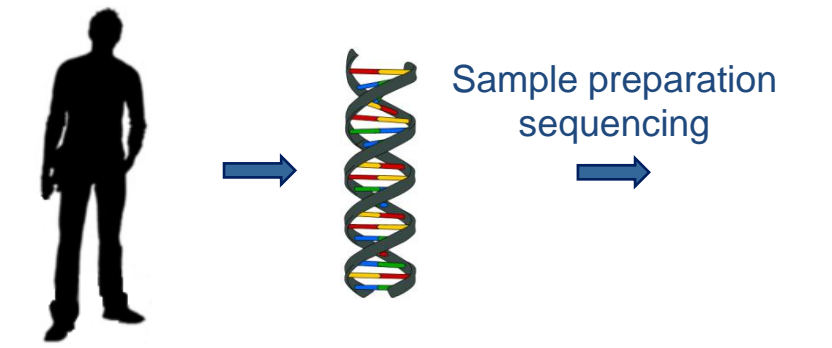

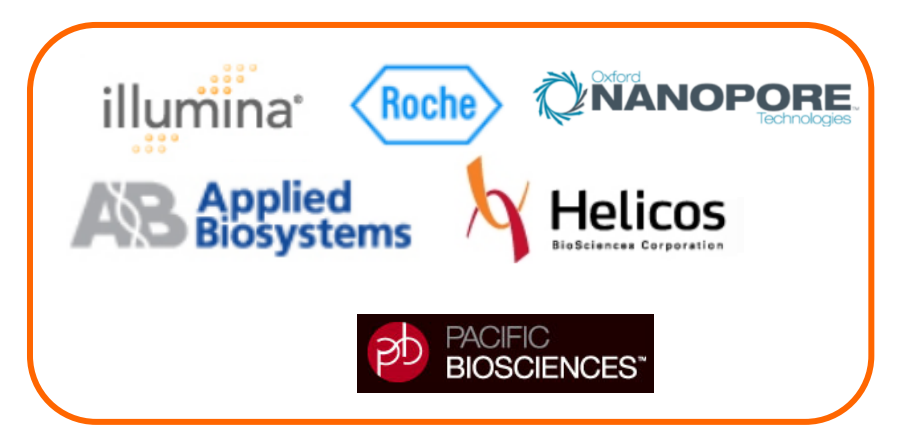

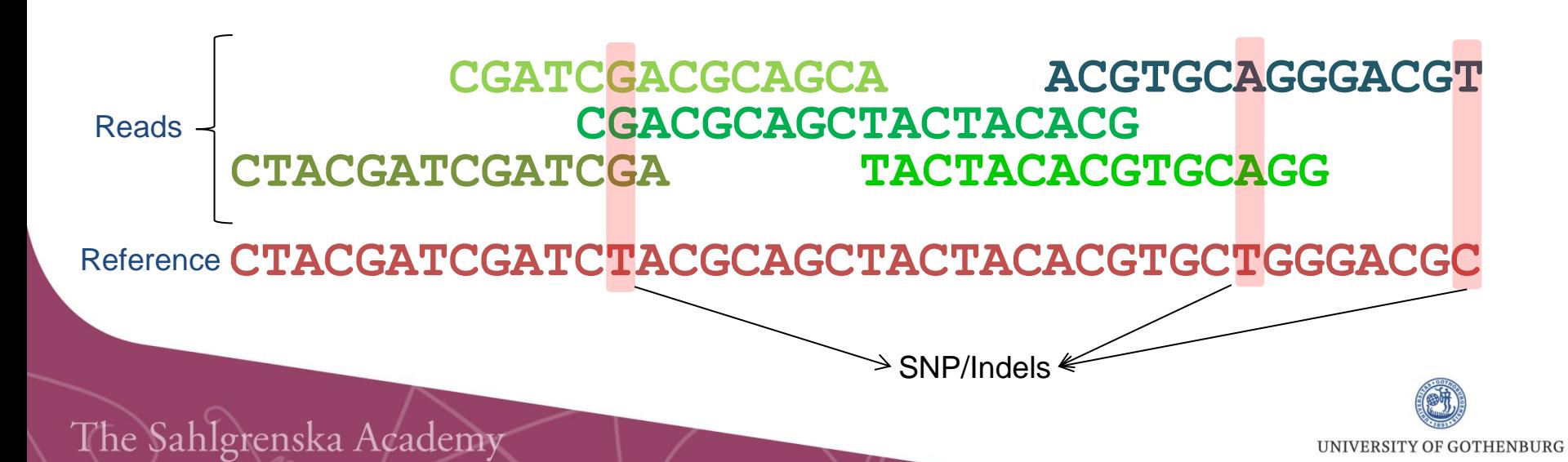

### **Sequencing: at the Lab**

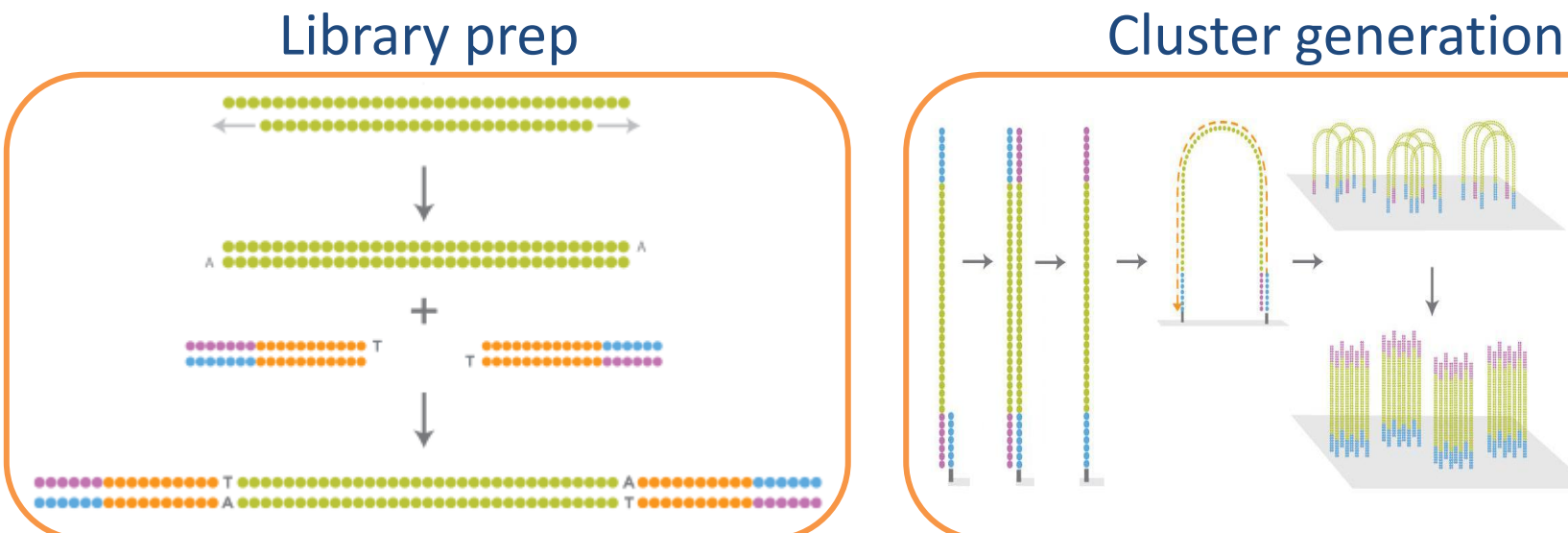

# Sequencing, imaging and data generation

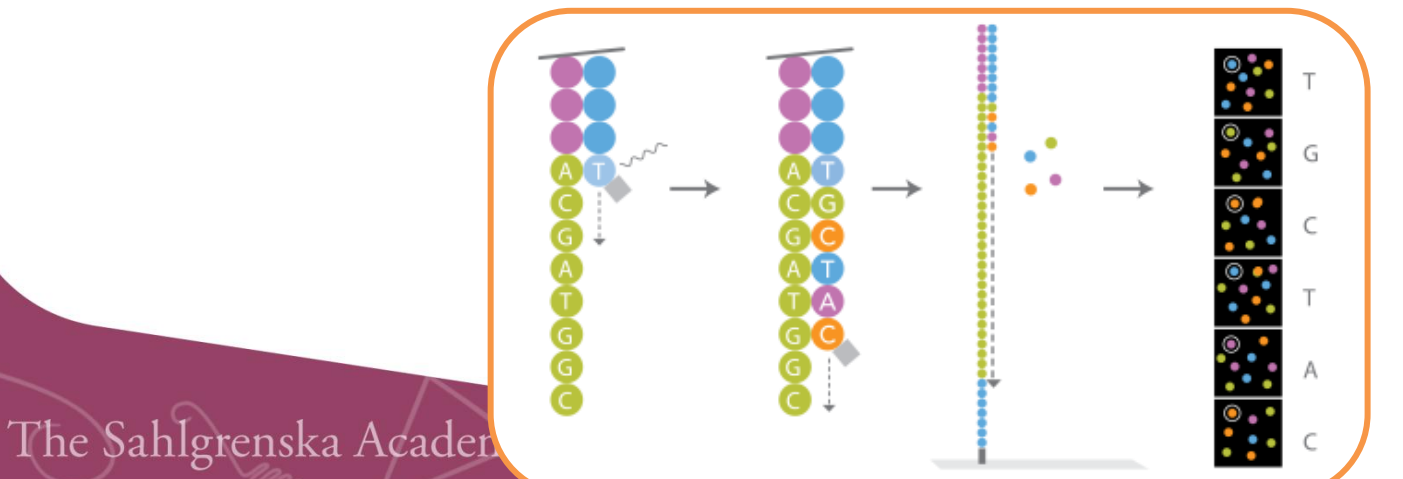

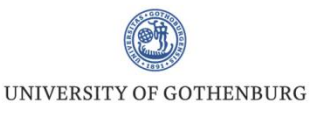

### **Sequencing: some applications**

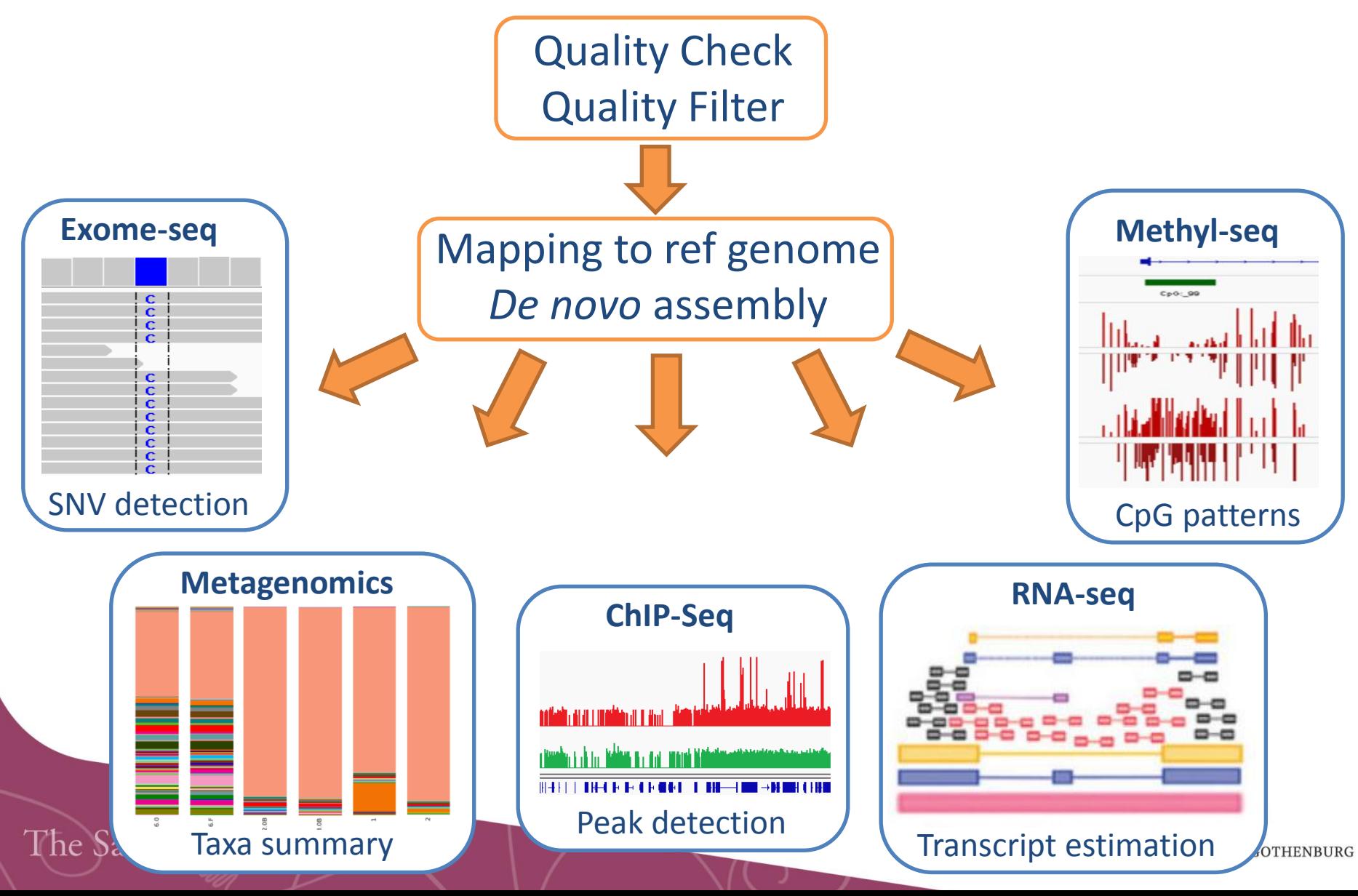

### **Mapping to a reference genome**

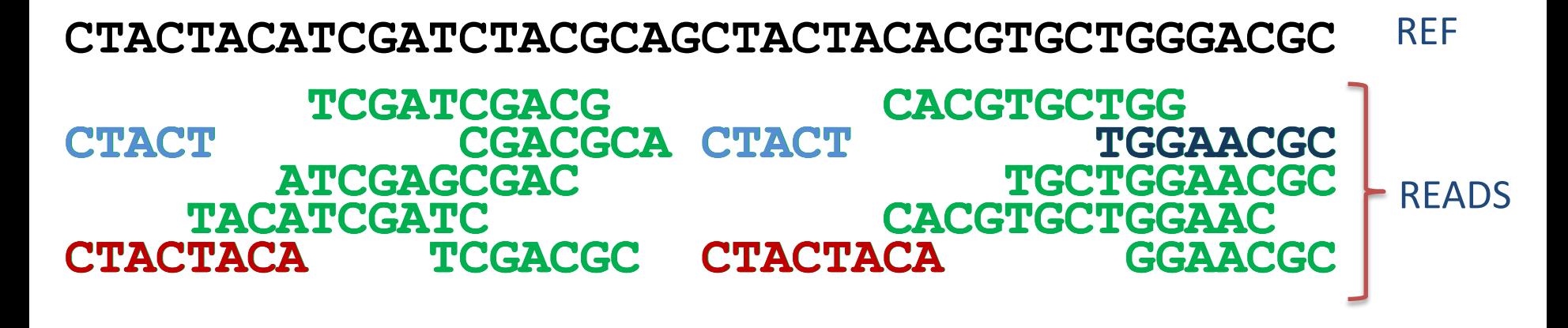

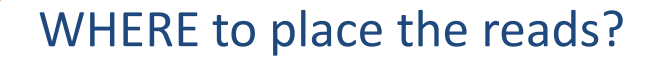

- a) Unique reads
- b) Everywhere possible
- c) Choose one randomly
- 

Bfast, BioScope, **Bowtie**, **BWA,** CLC bio, CloudBurst, Eland/Eland2, GenomeMapper, GnuMap, Karma, **MAQ**, MOM, **Mosaik**, MrFAST/MrsFAST, NovoAlign, PASS, PerM, RazerS, RMAP, SSAHA2, Segemehl, …

#### d) Use pair-end data  $\blacksquare$  HOW to place the reads?

- a) Ungapped
- b) Gapped

The Sahlgrenska Academy

UNIVERSITY OF GOTHENBURG

#### **Variant calling**

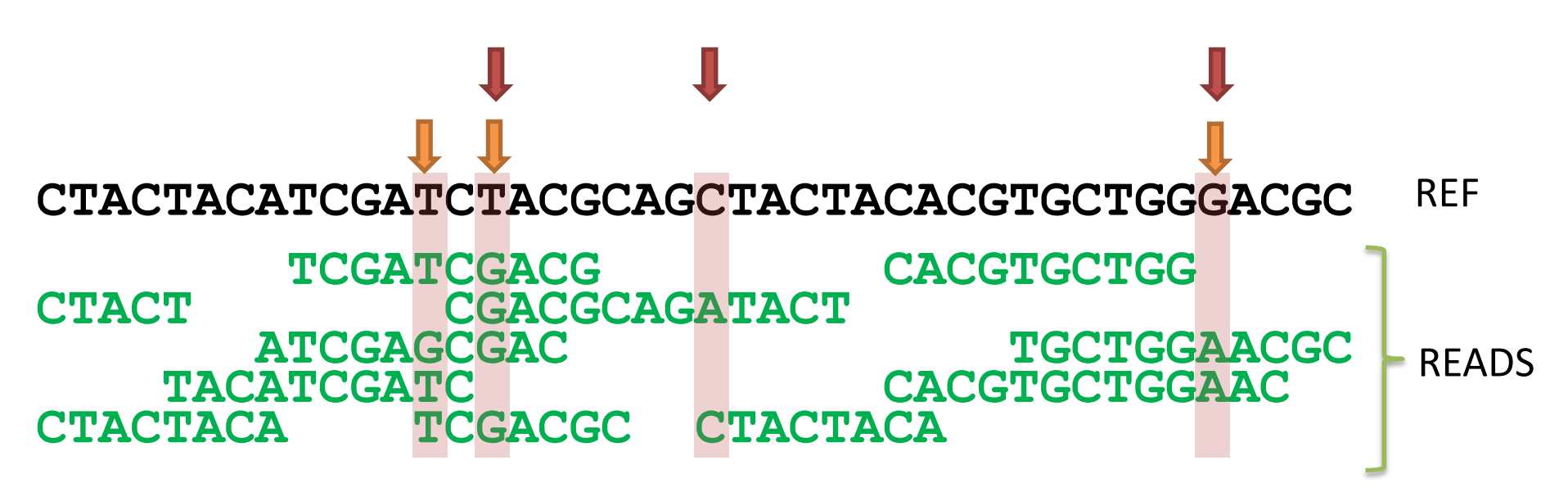

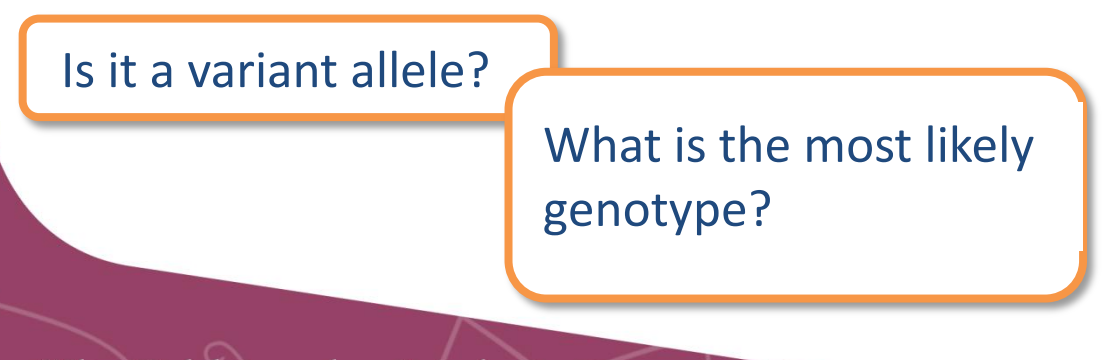

SOAP2, **samtools**, **GATK**, Beagle, CRISP, Dindel, FreeBayes, SeqEM, VarScan, **Mutect** 

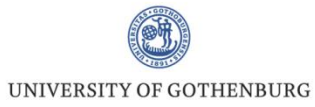

#### **Variant annotation**

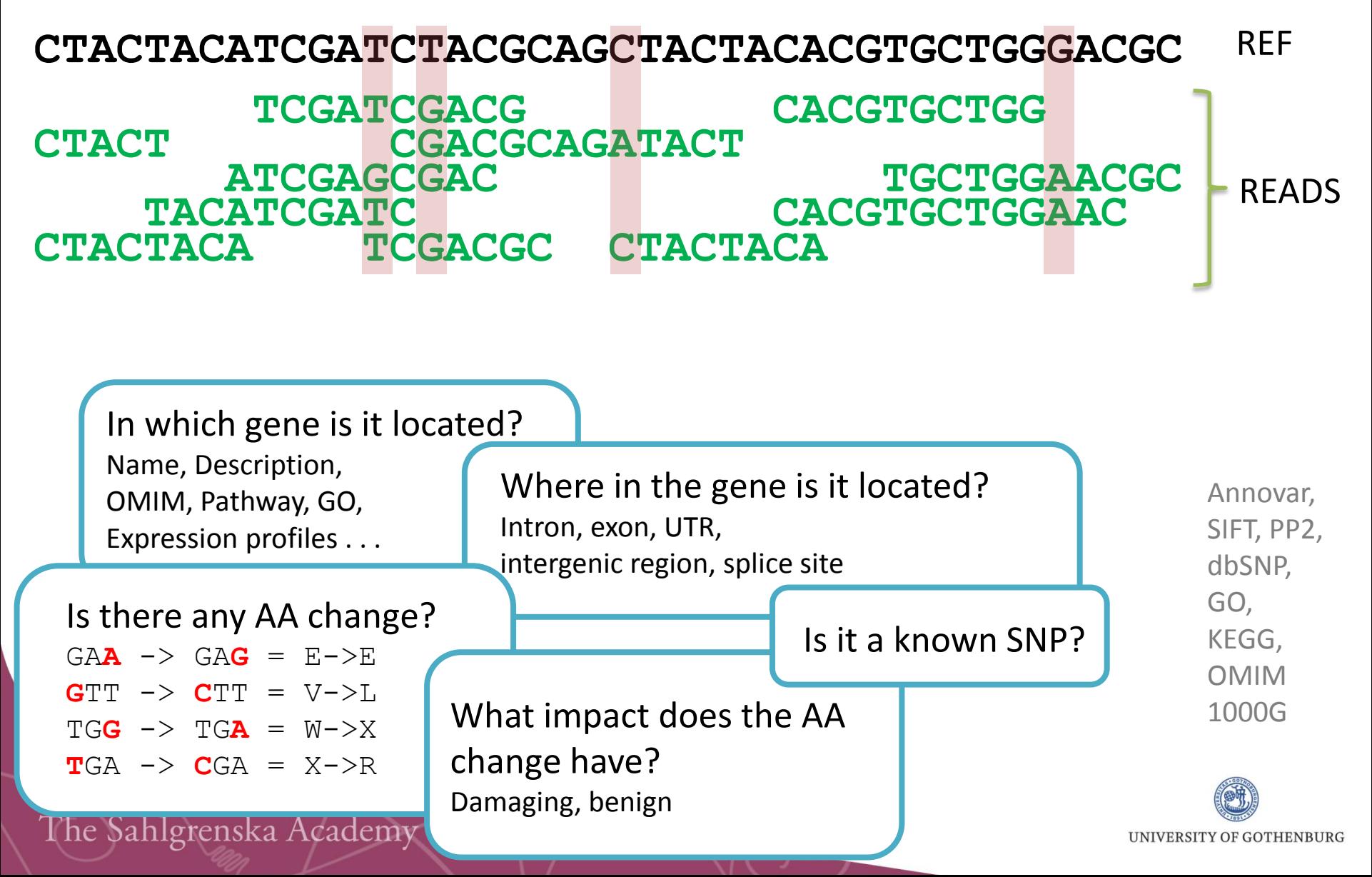

### **Variant list**

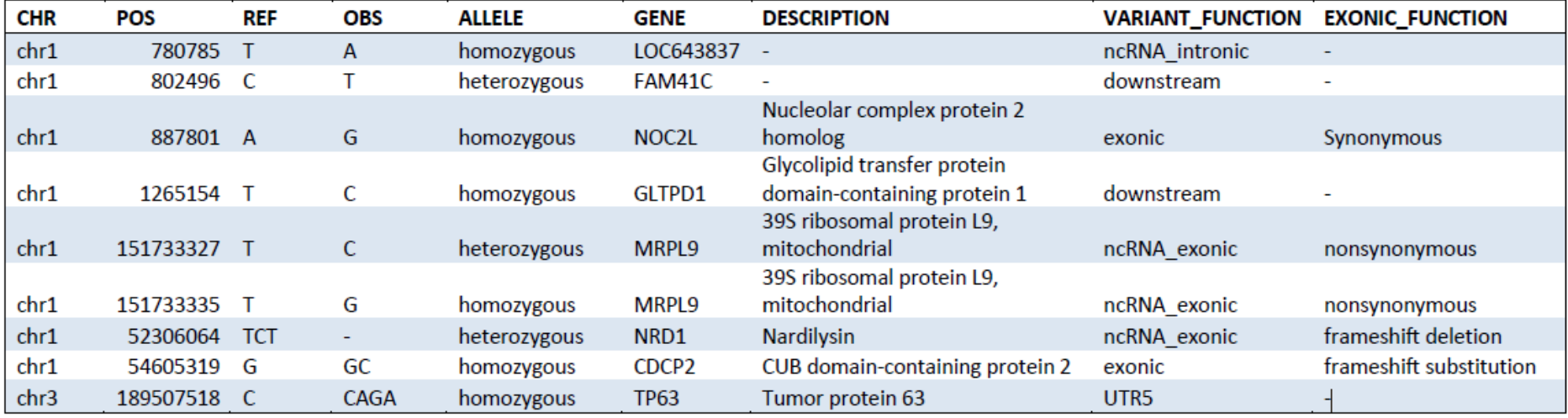

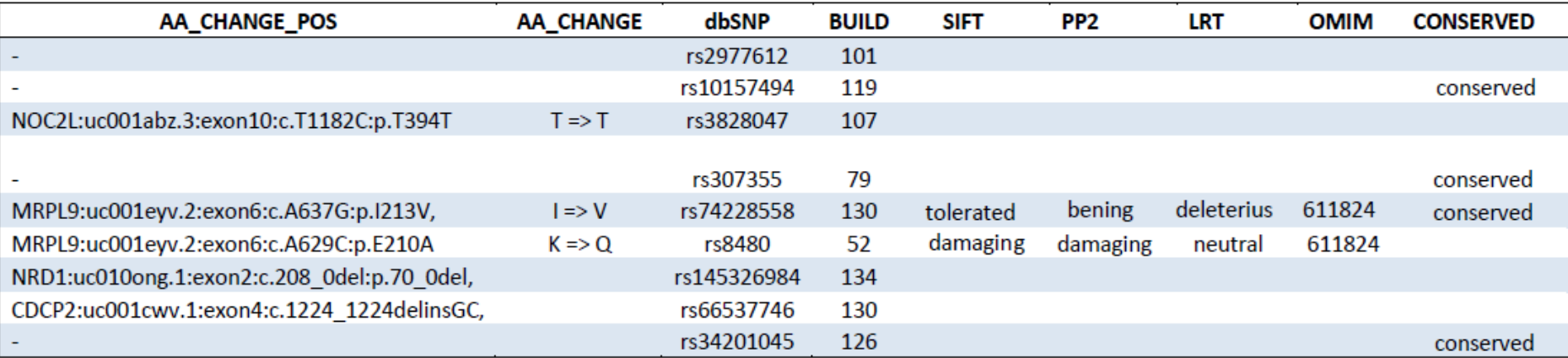

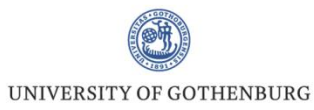

### **Data visualization: IGV**

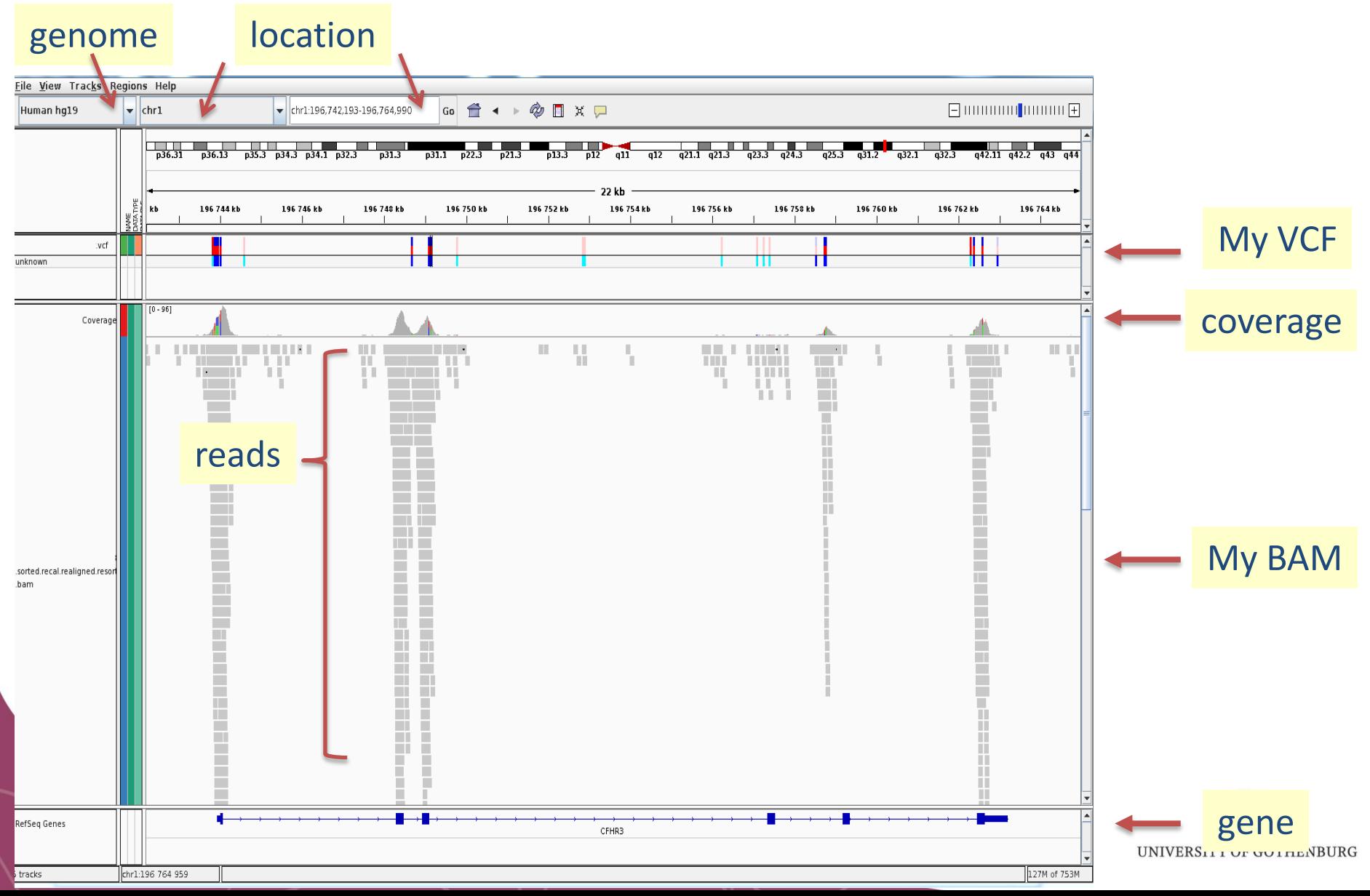

### **Variant Filtering**

Sample  $\rightarrow$  Seq  $\rightarrow$  SNPs  $\rightarrow$ 

#### $\ldots \rightarrow$  Filtering  $\rightarrow$  candidate genes

Control  $\rightarrow$  Seq  $\rightarrow$  SNPs  $\rightarrow$ 

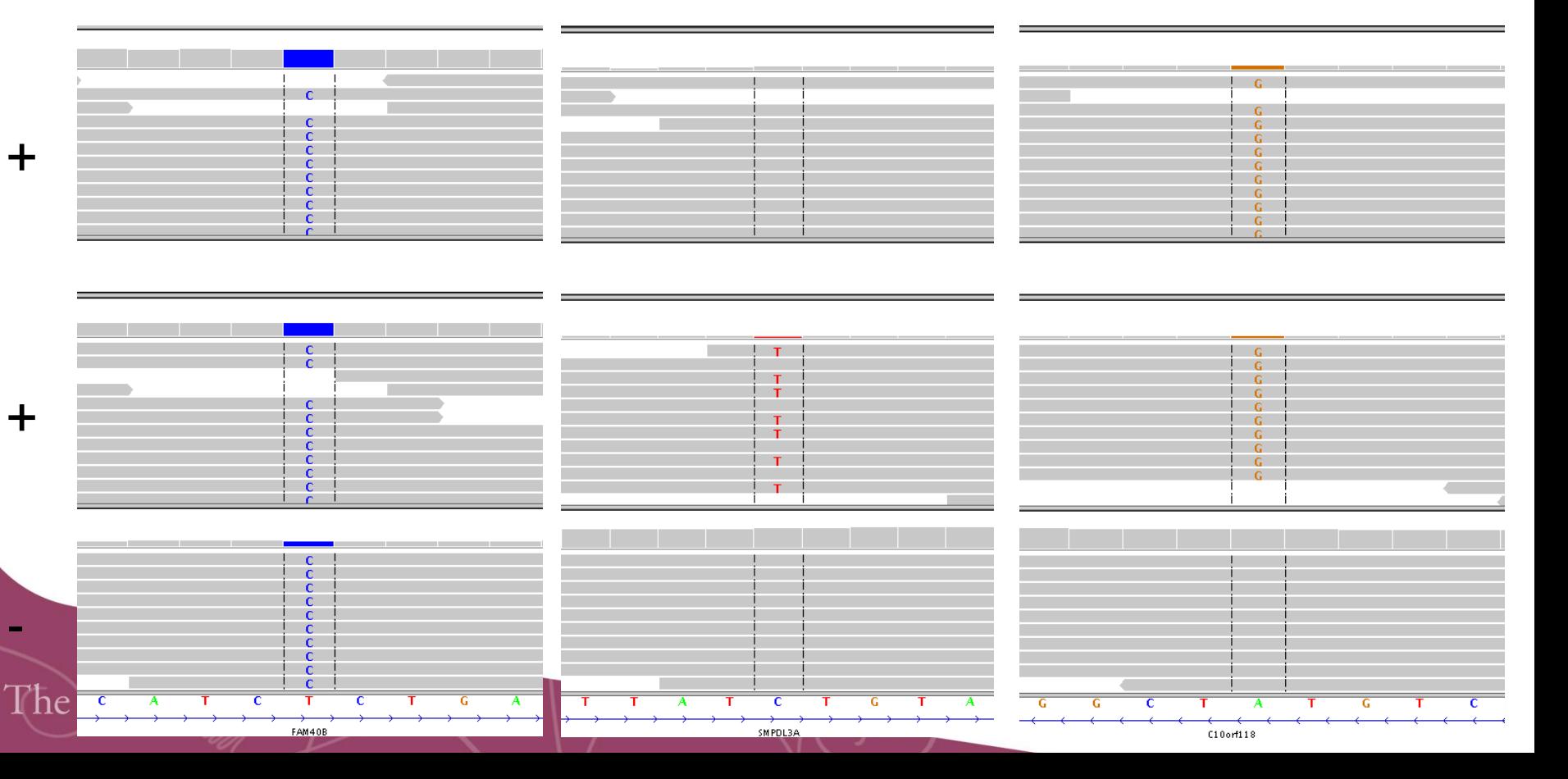

### **Making sense of the data**

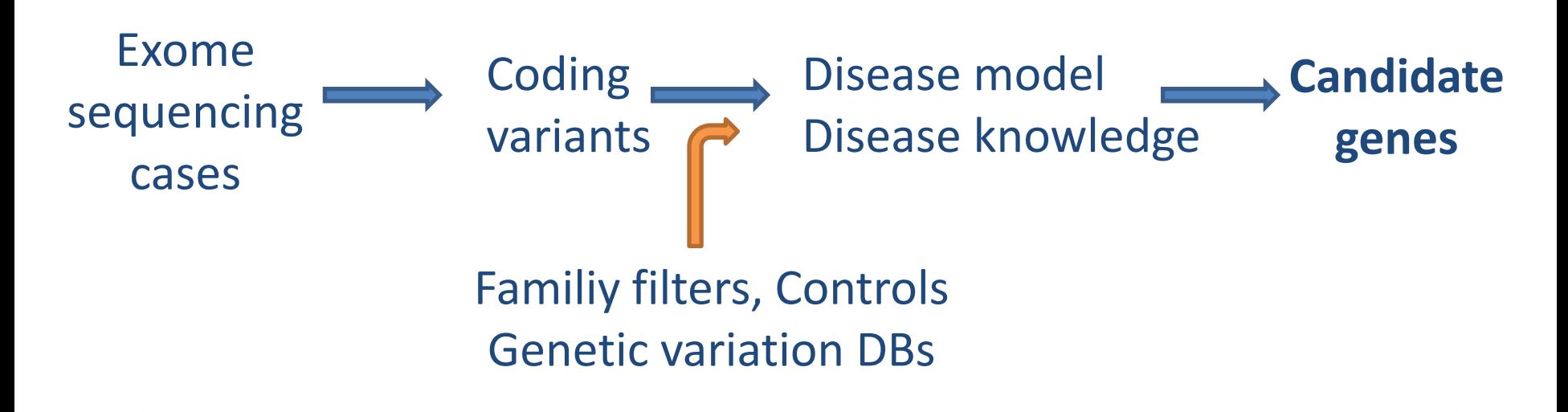

#### Your real work begins…

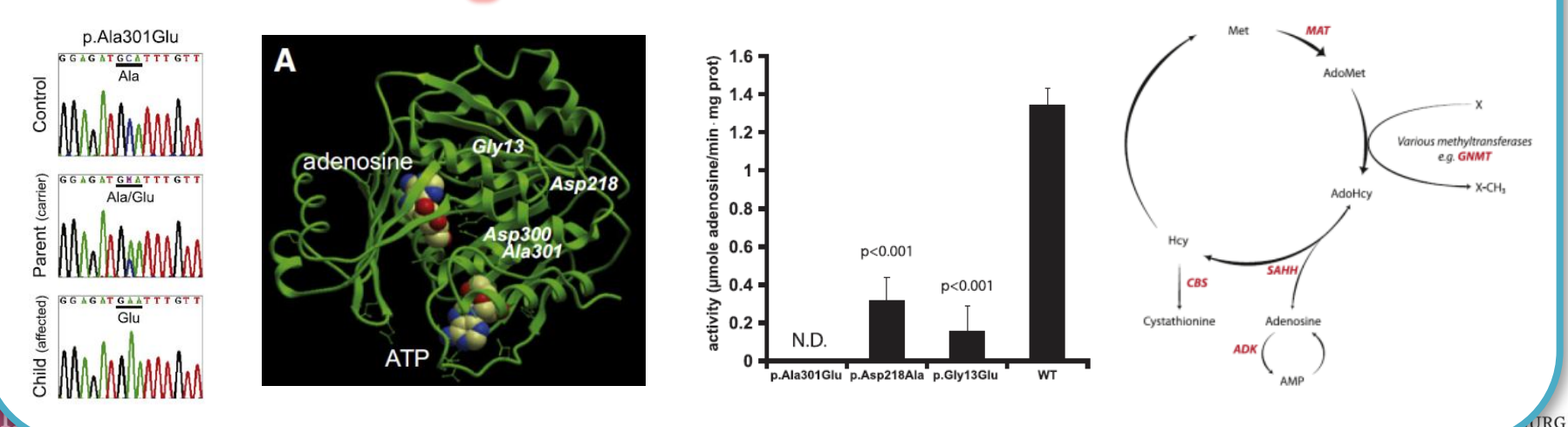

#### Contact information

Visiting address: Medicinaregatan 3B, F1000

#### **bioinformatics@gu.se**

www.cf.gu.se/english/Bioinformatics/

#### Our main goals:

- Set up an interdisciplinary and collaborative environment
- ◆ Increase the understanding of statistical and bioinformatics and analysis
- **Example 13 Contribute to the development of a wide range of research projects**

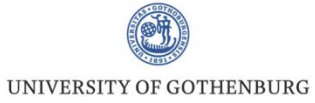

### **Bioinformatics Networks**

#### **Our activities**

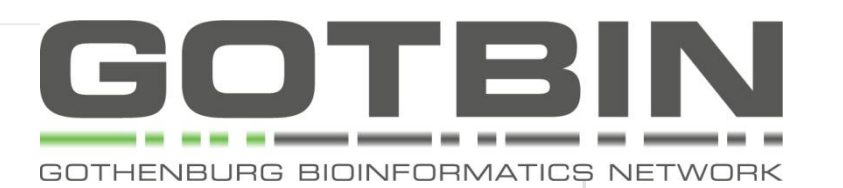

#### **Seminars**

#### **March 11th at 11:00**

**Carbohydrates in Bioinformatics** Miguel Rojas, Dept. of Biochemistry and Cell Biology Place: F Andreasson, Medicinaregatan 11

#### April 16th at 13:00-14:30

Can I trust my network? Assessing network estimation uncertainty using local component resolution José Sanchez, statistician at Bioinformatics Core Facility, GU Place: Skagerak room, 3rd floor at Registercentrum, Medicinaregatan 18G

#### Confirmed speakers - 2015

Agatha Smialowska, BILS expert at Chalmers University of Technology

Katarina Truvé, BILS expert at Bioinformatics Core Facility, GU

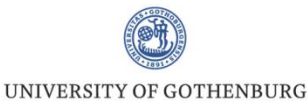